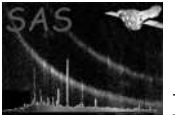

### epnoise

June 2, 2019

#### Abstract

Algorithm to reject soft X-ray noise in the EPIC-pn camera

# 1 Instruments/Modes

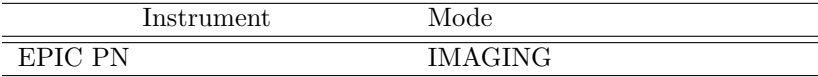

### 2 Use

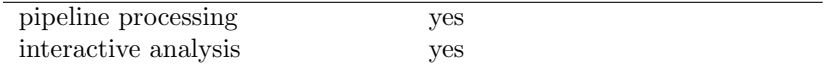

### 3 Description

#### 3.1 General

The task epnoise removes soft X-ray noisy frames from EPIC-pn event lists.

The task calculates the number of events per frame between 20 to 30 adu and removes those frames above a certain threshold defined by the noisecut parameter. Once the noisy frames have been removed, the exposure time is updated accordingly.

To perform this filtering, the epnoise task logic has been divided into two different steps.

During the first step, epnoise is run using as input the output files of epframes and badpixfind tasks. Then, **epnoise** identifies the noisy frames, creates or updates the column NEVT\_FRM, containing the number of events per frame and CCD with PHA values below a certain threshold, and writes keywords containing suggestions for subsequent filtering. These keywords are:

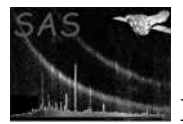

- LAMBDA: lambda of Poissonian fit
- NORM: normalization of Poissonian fit
- NEVT\_CUT: suggested cut value  $("10\%")$
- NEVT\_ALT: alternative cut value  $(1.0)$

Pixels which are affected by bright celestial sources in this energy range are removed through a mask generation. To create this mask for removing bright sources, epnoise calculates the median of the full image and applies a cut using the sigmacut parameter. Then a mask for the bad pixels is created and added to the previous mask. The savemasks parameter writes the masks of all CCDs to disk.

After this first step of epnoise, the rest of the EPIC-pn processing chain is executed, propagating the new column (NEVT\_FRM) and the new keywords ({knLAMBDA, NORM, NEVT\_CUT, NEVT\_ALT).

During the second step, **epnoise** filters the final (merged) event list using the NEVT\_CUT threshold for each CCD, with the following expression per CCD: NEVT\_FRM  $\geq$  NEVT\_CUT. It then updates the STDGTI extension adding the gaps corresponding to the frames that have been removed. Finally, it updates the ONTIME and LIVETIME keywords.

#### 4 Parameters

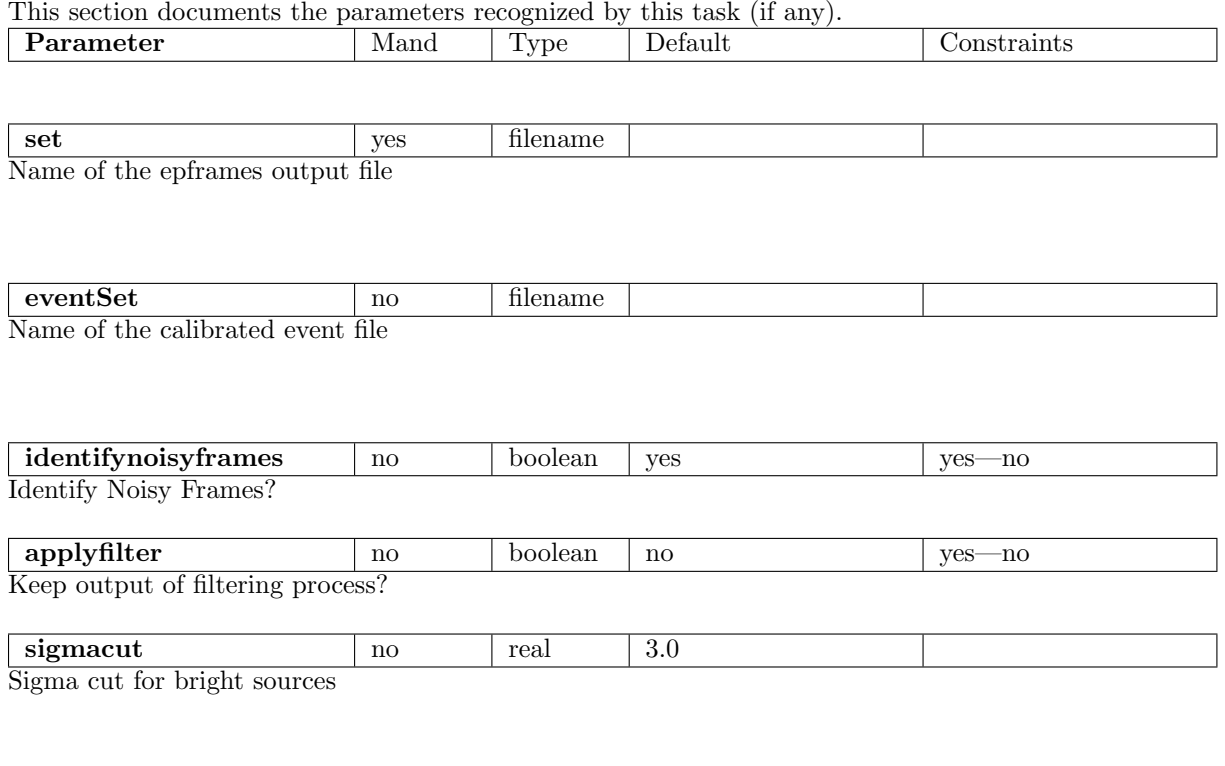

 $\frac{1}{\pi}$  noisecut no int 2 >0

Noise cut (maximum allowed number of soft events in frame)

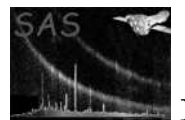

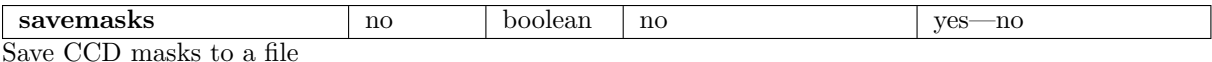

#### 5 Errors

This section documents warnings and errors generated by this task (if any). Note that warnings and errors can also be generated in the SAS infrastructure libraries, in which case they would not be documented here. Refer to the index of all errors and warnings available in the HTML version of the SAS documentation.

MissingParameter (error) Missing input file name

TooManyFrames (error)

Too many frames while computing/counting the events per frames.

RawEventFileEmpty (error)

epframes output file is empty

NoisyEventsEmpty (warning)

No noisy events filtered. corrective action: Check the NEVT\_CUT value.

### 6 Input Files

- 1. The output file of **epframes**  $+$  **badpixfind** tasks (step 1).
- 2. The previous files (one for each  $CCD$ ) + filtered event list (step 2).

### 7 Output Files

1. Event file with soft X-ray noisy filtered.

### 8 Algorithm

```
do i = 1,nfiles
call identifynoisyframes [step1]
 open file
 call framecounter
 call ftpois
    call dpoiss
     call factrl
        call gammln
```
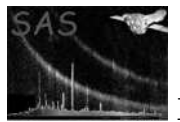

call epnoisemask call createNoisyMask call framecounter call ftpois call dpoiss call factrl call gammln close file call writeInfo call removenoisyframes [step2] enddo call filterEventfile [step2]

# 9 Comments

•

References